# Package 'SimRVSequences'

June 29, 2020

<span id="page-0-0"></span>Type Package Title Simulate Genetic Sequence Data for Pedigrees Version 0.2.7 Maintainer Christina Nieuwoudt <cnieuwou@sfu.ca> Description Methods to simulate genetic sequence data for pedigrees, with functionality to simulate genetic heterogeneity among pedigrees. Christina Nieuwoudt, Angela Brooks-Wilson, and Jinko Graham (2019) <doi:10.1101/534552>. **Depends** R  $(>= 3.5.0)$ **Imports** SimRVPedigree ( $> = 0.1.0$ ), kinship2 ( $> = 1.6.4$ ), intervals ( $> =$ 0.15.1), reshape2 ( $> = 1.4.1$ ), stats ( $> = 3.3.0$ ), Matrix ( $> =$ 1.2-12), dplyr ( $> = 0.7.5$ ), magrittr ( $> = 1.5$ ), rlang ( $> = 0.2.0$ ), methods  $(>= 3.5.0)$ **Suggests** knitr ( $>= 1.13$ ), rmarkdown ( $>= 0.9.6$ ), vcfR ( $>= 1.8.0$ ), pryr  $(>= 0.1.4)$ , testthat, License GNU General Public License Encoding UTF-8 LazyData true RoxygenNote 6.1.1 VignetteBuilder knitr NeedsCompilation no Author Christina Nieuwoudt [aut, cre], Jinko Graham [aut] Repository CRAN Date/Publication 2020-06-29 17:30:17 UTC

# R topics documented:

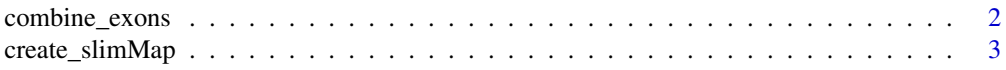

# <span id="page-1-0"></span>2 combine\_exons

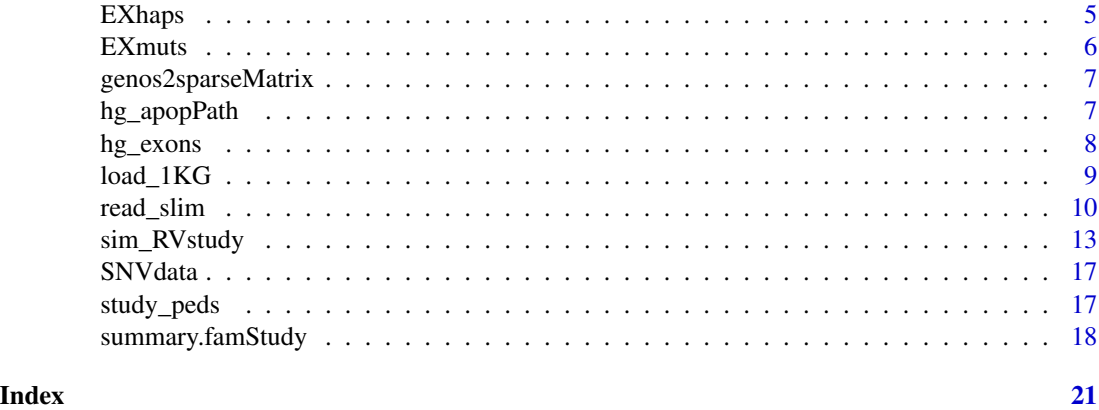

<span id="page-1-1"></span>combine\_exons *Combine overlapping exons*

# Description

Combine overlapping exons into a single observation

#### Usage

combine\_exons(exon\_data)

# Arguments

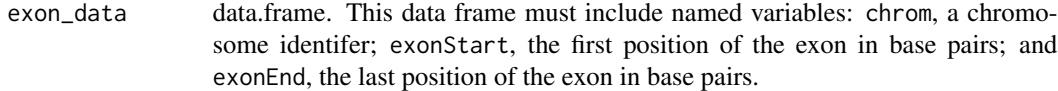

# Value

A data frame of combined exon segments. This data frame includes the variables: chrom, a chromosome identifier; exonStart, the first position of the combined exon segment in base pairs; and exonEnd, the last position of the combined exon segment in base pairs.

# Examples

```
# create a data frame that contains the
# the variables: chrom, exonStart, and exonEnd
exDat <- data.frame(chrom = c(1, 1, 1, 2, 2, 2),
                   exonStart = c(1, 2, 5, 1, 3, 3),
                   exonEnd = c(3, 4, 7, 4, 5, 6)
```
# exDat

# supply exDat to combine\_exons to combine # overlapping exon segments

<span id="page-2-0"></span>combine\_exons(exDat)

<span id="page-2-1"></span>create\_slimMap *Create recombination map*

#### Description

Create a recombination map that can be used with SLiM (Haller and Messer 2017).

#### Usage

```
create_slimMap(exon_df, mutation_rate = 1e-08, recomb_rate = 1e-08)
```
#### Arguments

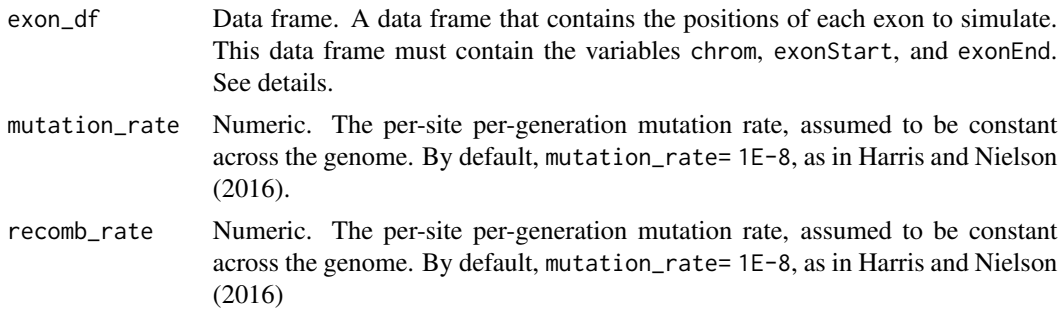

#### Details

The Eidos program SLiM (Haller and Messer 2017) is a versatile forwards-in-time evolutionary simulator. SLiM simulates recombination hotspots by way of a user-specified recombination map. This recombination map may be utilized to simulate mutations over unlinked regions (i.e. in different chromosomes) or in linked but non-contiguous regions (i.e in exon-only data). The create\_slimMap function may be used to generate the recombination map required by SLiM to simulate exon-only SNV data.

We expect that exon\_df does not contain any overlapping segments. Prior to supplying the exon data to create\_slimMap users must combine overlapping exons into a single observation. The [combine\\_exons](#page-1-1) function may be used to accomplish this task.

The argument exon\_df must contain the following variables:

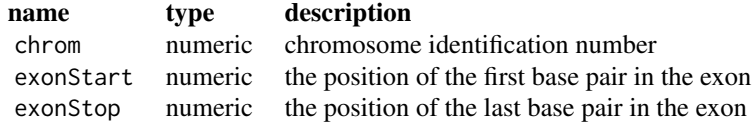

The data frame returned by create\_slimMap contains variables required by SLiM to simulate exon-

<span id="page-3-0"></span>only data. Additionally, the returned data frame also includes variables that are required to re-map mutations to their correct positions when importing SLiM data to R. The variables contained in the returned data frame are described as follows.

chrom The chromosome number.

- segLength The length of the segment in base pairs. We assume that segments contain the positions listed in exonStart and exonEnd. Therefore, for a combined exon segment, segLength is calculated as exonEnd -exonStart + 1.
- recRate The per-site per-generation recombination rate. Following Harris and Nielson (2016), segments between exons on the same chromosome are simulated as a single base pair with rec\_rate equal to recombination rate multiplied by the number of base pairs in the segment. For each chromosome, a single site is created between the last exon on the previous chromosome and the first exon of the current chromosome. This site will have recombination rate 0.5 to accommodate unlinked chromosomes.
- mutRate The per-site per-generation mutation rate. Since we are interested in exon-only data, the mutation rate outside exons is set to zero.
- exon A logical variable that is TRUE if the segment is an exon and FALSE otherwise.
- simDist The simulated exon length, in base pairs. When exon = TRUE, simDist = segLength; however, when exon = FALSE, simDist = 1 since segments between exons on the same chromosome are simulated as a single base pair.

endPos The simulated end position, in base pairs, of the segment.

Only three of the variables returned by create\_slimMap are required by SLiM to simulate exononly data: recRate, mutRate, and endPos. The other variables seen in the output above are used by the [read\\_slim](#page-9-1) function to re-map mutations to their correct positions when importing SLiM data to R.

Please note: SLiM is written in a scripting language called Eidos. Unlike an R array, the first position in an Eidos array is 0. Therefore, users must shift the variable endPos forward 1 unit before supplying this variable to SLiM. See example.

#### Value

A recombination map that may be used in conjunction with SLiM (Haller and Messer 2017). See details and example.

# References

Benjamin Haller and Phillip W. Messer (2017). *Slim 2: Flexible, interactive forward genetic simulations*. Molecular Biology and Evolution; 34(1), pp. 230-240.

Kelly Harris and Rasmus Nielsen (2016). *The genetic cost of neanderthal introgression*. Genetics, 203(2): pp. 881-891.

# See Also

[combine\\_exons](#page-1-1)

#### <span id="page-4-0"></span>EXhaps 5

### Examples

```
#load hg_exons data
data(hg_exons)
#since the exons in hg_exons have already been combined into
#overlapping exons, we supply hg_exons to create_slimMap
slimMap <- create_slimMap(hg_exons)
head(slimMap)
# restrict output to the variables required by SLiM
slimMap <- slimMap[, c("recRate", "mutRate", "endPos")]
# shift endPos up by one unit
slimMap$endPos <- slimMap$endPos - 1
# print first four rows of slimMap
head(slimMap, n = 4)
```
EXhaps *Example Haplotypes dataset*

#### **Description**

This data set contains 20,000 haplotypes (i.e. rows) spanning 500 single-nucleotide variants (SNVs). This dataset is intended to accompany the EXmuts dataset; each row of EXmuts describes a column (i.e. SNV) in EXhaps.

#### Usage

EXhaps

# Format

A sparseMatrix of class dgCMatrix with 20000 rows and 500 variables. Each row represents an observed haplotype and each column represents an SNV locus.

#### Details

This dataset is intended to accompany the EXmuts dataset. Together, the EXmuts and EXhaps datasets represent example output of the SNVdata object returned by the read\_slim function. The EXhaps data set represents the sparse matrix Haplotypes returned by read\_slim, and the EXmuts data set represents the Mutations data frame returned by read\_slim. This toy data set, used primarily for demonstration, contains 50 SNVs which were randomly sampled from genes in the apoptosis sub-pathway, and 450 SNVs sampled from outside the pathway.

#### See Also

[EXmuts](#page-5-1), [read\\_slim](#page-9-1)

<span id="page-5-1"></span><span id="page-5-0"></span>

#### Description

This data set catalogs the 500 single-nucleotide variants contained in the EXhaps dataset. This dataset is intended to accompany the EXhaps dataset; each row of EXmuts describes a column (i.e. SNV) in EXhaps.

#### Usage

EXmuts

# Format

A data set with 500 rows and 6 variables:

colID Numeric. The corresponding column number of the SVN in the EXhaps dataset.

chrom Numeric. The chromosome number.

position Numeric. The location of the SNV on the chromosome, in base pairs.

afreq Numeric. The derived allele frequency of the SNV.

marker Character. The names of the genes contained in the combined exon.

pathwaySNV Logical. Indicates if the SNV is located within the pathway.

#### Details

Together, the EXmuts and EXhaps datasets represent example output of the SNVdata object returned by the read\_slim function. The EXhaps data set represents the sparse matrix Haplotypes returned by read\_slim, and the EXmuts data set represents the Mutations data frame returned by read\_slim. This toy data set, used primarily for demonstration, contains 50 SNVs which were randomly sampled from genes in the apoptosis sub-pathway, and 450 SNVs sampled from outside the pathway.

#### See Also

[EXhaps](#page-4-1), [read\\_slim](#page-9-1)

#### <span id="page-6-0"></span>**Description**

This function may be used to convert phased genotype data for diplod organisms into a sparse matrix.

# Usage

genos2sparseMatrix(genotypes)

#### Arguments

genotypes A dataframe or matrix of genotypes. The columns of genotypes are assumed to be individuals (i.e. a diploid human) and the rows are assumed to be mutations. See details.

# Details

The columns of genotypes are assumed to be individuals (i.e. a diploid human) and the rows are assumed to be mutations. Thus, the  $(i,j)$ th entry of genotypes is the genotype of the jth person at the ith SNV site. Please note that genotypes should not contain missing values. Additionally, genotypes may take one of the following three forms:

- "0|0" if the individual is homozygous for the reference allele,
- "0|1" or "0|1" if the individual is heterozygous for the alternate allele,
- "1|1" if the individual is homozygous for the alternate allele.

# Value

A sparseMatrix. Note that the rows and columns of the returned matrix have been transposed so that individual haplotypes are rows, and each column represents an SNV.

hg\_apopPath *Apoptosis sub-pathway dataset*

### Description

This data set catalogs combined exon segments from the 25 genes that have the highest interaction with the *TNFSF10* gene, a known member of the human apoptosis pathway.

#### Usage

hg\_apopPath

<span id="page-7-0"></span>A data set with 253 rows and 5 variables:

chrom Numeric. The chromosome number.

exonStart Numeric. The position of the first base pair.

exonStop Numeric. The position of the last base pair.

NCBIref Character. The NCBI reference sequence accession number of the gene(s) in which the exon(s) reside.

gene Character. The name of the gene.

#### Details

The hg\_apopPath data set catalogs the positions of exons residing in the 25 genes that have the highest interaction with the *TNFSF10* gene. The data contained in the hg\_apopPath data set was collected from the hg 38 reference genome with the UCSC Genome Browser. The 25 genes that have the highest interaction with the *TNFSF10* gene were identified by the UCSC Genome Browser's Gene Interaction Tool. In hg\_apopPath overlapping exons have been combined into a single observation. When exons from genes with different NCBI accession numbers have been combined the variable NCBIref will contain multiple accession numbers separated by commas. We note that different accession numbers may exist for transcript variants of the same gene.

#### References

Karolchik, D., Hinrichs, A. S., Furey, T. S., Roskin, K. M., Sugnet, C. W., Haussler, D., and Ken, W. J. (2004). The UCSC Table Browser data retrieval tool. *Nucleic Acids Res*. Accessed on 20 February 2018.

Kent, W. J., Sugnet, C. W., Furey, T. S., Roskin, K. M., Pringle, T. H., Zahler, A. M., and Haussler, D. (2002). The human genome browser at UCSC. *Genome Res*, 12(6):996-1006.

Poon, H., Quirk, C., DeZiel, C., and Heckerman, D. (2014). Literome: Pubmed-scale genomic knowledge base in the cloud. *Bioinformatics*, 30:2840-2842. Accessed on 20 February 2018.

hg\_exons *Human exon data*

#### Description

This data set catalogs combined exon segments from the 22 human autosomes.

#### Usage

hg\_exons

#### <span id="page-8-0"></span> $\log_{10} 1 \text{K}$ G 9

# Format

A data set with 223565 rows and 4 variables:

chrom Numeric. The chromosome number.

- exonStart Numeric. The position of the first base pair in the combined exon segment.
- exonStop Numeric. The position of the last base pair in the combined exon segment.
- NCBIref Character. The NCBI reference sequence accession number of the gene(s) in which the exon(s) reside.

### Details

The hg\_exons data set catalogs the positions of exons residing in the 22 human autosomes. The data contained in hg\_exons was collected from the hg 38 reference genome with the UCSC Genome Browser's Table Brower Tool. In hg\_exons overlapping exons have been combined into a single observation. When exons from genes with different NCBI accession numbers have been combined the variable NCBIref will contain multiple accession numbers separated by commas. We note that different accession numbers may exist for transcript variants of the same gene.

#### References

Karolchik, D., Hinrichs, A. S., Furey, T. S., Roskin, K. M., Sugnet, C. W., Haussler, D., and Ken, W. J. (2004). The UCSC Table Browser data retrieval tool. *Nucleic Acids Res*. Accessed on 6 February 2018.

Kent, W. J., Sugnet, C. W., Furey, T. S., Roskin, K. M., Pringle, T. H., Zahler, A. M., and Haussler, D. (2002). The human genome browser at UCSC. *Genome Res*, 12(6):996-1006.

load\_1KG *Load pre-formatted 1000 Genomes Project exon data*

# **Description**

Load pre-formatted 1000 Genomes Project exon data

#### Usage

```
load_1KG(chrom, pathway_df = NULL)
```
#### Arguments

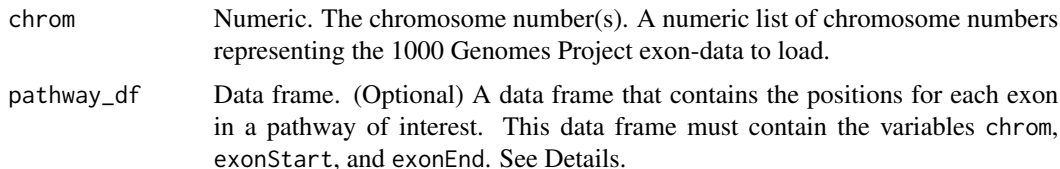

#### Details

The load\_1KG is used to load pre-formatted, exon-only SNV data from any of the 22 human autosomes. The original data was obtained from:

http://ftp.1000genomes.ebi.ac.uk/vol1/ftp/data\_collections/1000\_genomes\_project/release/.

The data was reduced to remove any related indiviuals, to accopmlish this we randomly sampled one relative from each set of related individuals. This resulted in the removal of 22 individuals. Additional information regaring the formatting of the 1000 Genomes Project data may be found at https://github.com/simrvprojects/1000-Genomes-Exon-Data/ in the pdf file entitled "Documentation for Creating Exon Data\_090319.pdf".

We expect that pathwayDF does not contain any overlapping segments. Users may combine overlapping exons into a single observation with the [combine\\_exons](#page-1-1) function.

# Value

An object of class SNVdata containing the imported exon data.

#### References

1000 Genomes Project (2010). *A Map of Human Genome Variation from Population-Scale Sequencing*. Nature; 467:1061-1073.

#### See Also

[combine\\_exons](#page-1-1)

#### Examples

exdata = load\_1KG(21:22) unique(exdata\$Mutations\$chrom)

head(exdata\$Mutations) exdata\$Haplotypes[1:20, 1:10] head(exdata\$Samples)

<span id="page-9-1"></span>read\_slim *Import SLiM data to R*

#### Description

To import SLiM data into R, we provide the read\_slim function, which has been tested for SLiM versions 2.0-3.1. The read\_slim function is only appropriate for single-nucleotide variant (SNV) data produced by SLiM's outputFull() method. We do not support output in MS or VCF data format, i.e. produced by outputVCFsample() or outputMSSample() in SLiM.

#### Usage

```
read_slim(file_path, keep_maf = 0.01, recomb_map = NULL,
 pathway_df = NULL, recode_recurrent = TRUE)
```
<span id="page-9-0"></span>

#### <span id="page-10-0"></span>read\_slim and 11

#### Arguments

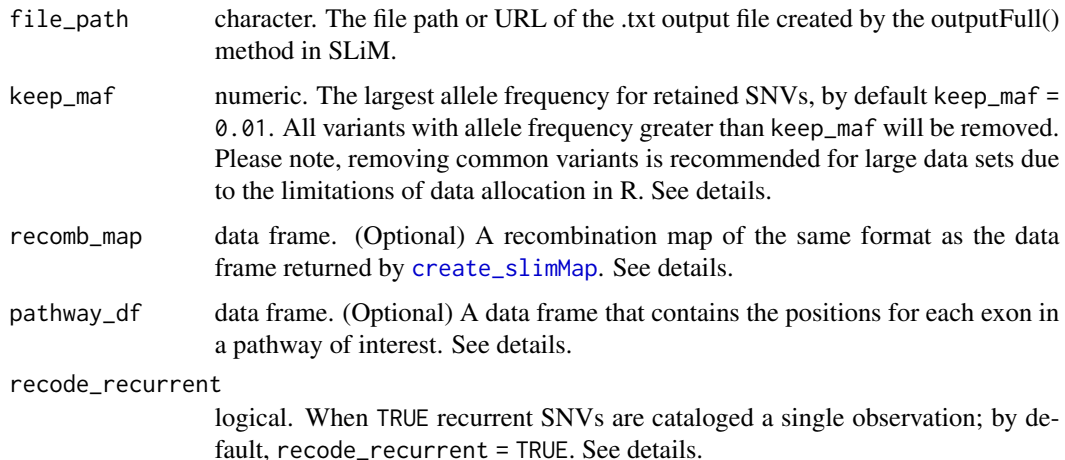

# Details

In addition to reducing the size of the data, the argument keep\_maf has practicable applicability. In family-based studies, common SNVs are generally filtered out prior to analysis. Users who intend to study common variants in addition to rare variants may need to run chromosome specific analyses to allow for allocation of large data sets in R.

The argument recomb\_map is used to remap mutations to their actual locations and chromosomes. This is necessary when data has been simulated over non-contiguous regions such as exon-only data. If [create\\_slimMap](#page-2-1) was used to create the recombination map for SLiM, simply supply the output of create\_slimMap to recomb\_map. If recomb\_map is not provided we assume that the SNV data has been simulated over a contiguous segment starting with the first base pair on chromosome 1.

The data frame pathway\_df allows users to identify SNVs located within a pathway of interest. When supplied, we expect that pathwayDF does not contain any overlapping segments. *All overlapping exons in* pathway\_df *MUST be combined into a single observation. Users may combine overlapping exons with the* [combine\\_exons](#page-1-1) *function.*

When TRUE, the logical argument recode\_recurrent indicates that recurrent SNVs should be recorded as a single observation. SLiM can model many types of mutations; e.g. neutral, beneficial, and deleterious mutations. When different types of mutations occur at the same position carriers will experience different fitness effects depending on the carried mutation. However, when mutations at the same location have the same fitness effects, they represent a recurrent mutation. Even so, SLiM stores recurrent mutations separately and calculates their prevalence independently. When the argument recode\_recurrent = TRUE we store recurrent mutations as a single observation and calculate the derived allele frequency based on their combined prevalence. This convention allows for both reduction in storage and correct estimation of the derived allele frequency of the mutation. Users who prefer to store recurrent mutations from independent lineages as unique entries should set recode\_recurrent = FALSE.

An object of class [SNVdata](#page-16-1), which inherits from a list and contains: The read\_slim function returns an object of class [SNVdata](#page-16-1), which inherits from a list and contains the following two items:

- <span id="page-11-0"></span>1. Haplotypes A sparse matrix of class dgCMatrix (see [dgCMatrix-class](#page-0-0)). The columns in Haplotypes represent distinct SNVs, while the rows represent individual haplotypes. We note that this matrix contains two rows of data for each diploid individual in the population: one row for the maternally ihnherited haplotype and the other for the paternally inherited haplotype.
- 2. Mutations A data frame cataloging SNVs in Haplotypes. The variables in the Mutations data set are described as follows:

colID Associates the rows, i.e. SNVs, in Mutations to the columns of Haplotypes. chrom The chromosome that the SNV resides on. position The position of the SNV in base pairs. afreq The derived allele frequency of the SNV. marker A unique character identifier for the SNV. type The mutation type, as specified in the user's slim simulation. pathwaySNV Identifies SNVs located within the pathway of interest as TRUE.

Please note: the variable pathwaySNV will be omitted when pathway\_df is not supplied to read\_slim.

# Value

An object of class SNV data, which inherits from a list and contains:

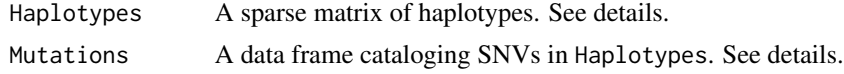

#### References

Haller, B., Messer, P. W. (2017). *Slim 2: Flexible, interactive forward genetic simulations*. Molecular Biology and Evolution; 34(1), pp. 230-240.

Douglas Bates and Martin Maechler (2018). Matrix: Sparse and Dense Matrix Classes and Methods. *R package version 1.2-14*. https://CRAN.R-project.org/package=Matrix

# See Also

[create\\_slimMap](#page-2-1), [combine\\_exons](#page-1-1), [dgCMatrix-class](#page-0-0)

## Examples

```
# Specify the URL of the example output data simulated by SLiM.
file_url <-
'https://raw.githubusercontent.com/cnieuwoudt/Example--SLiMSim/master/example_SLIMout.txt'
s_out <- read_slim(file_url)
```
class(s\_out) str(s\_out)

# As seen above, read\_slim returns an object of class SNVdata,

```
# which contians two items. The first is a sparse matrix
```
# named Haplotypes, which contains the haplotypes for each indiviual in the

# simulation. The second item is a data set named Mutations, which catalogs

# <span id="page-12-0"></span>sim\_RVstudy 13

```
# the mutations in the Haplotypes matrix.
# View the first 5 lines of the mutation data
head(s_out$Mutations, n = 5)
# view the first 20 mutations on the first 10 haplotypes
s_out$Haplotypes[1:10, 1:20]
```
<span id="page-12-1"></span>sim\_RVstudy *Simulate sequence data for a sample of pedigrees*

# Description

Simulate single-nucleotide variant (SNV) data for a sample of pedigrees.

# Usage

```
sim_RVstudy(ped_files, SNV_data, affected_only = TRUE,
  remove\_wild = TRUE, pos_in_bp = TRUE, gamma\_params = c(2.63,2.63/0.5), burn_in = 1000, SNV_map = NULL, haplos = NULL)
```
# Arguments

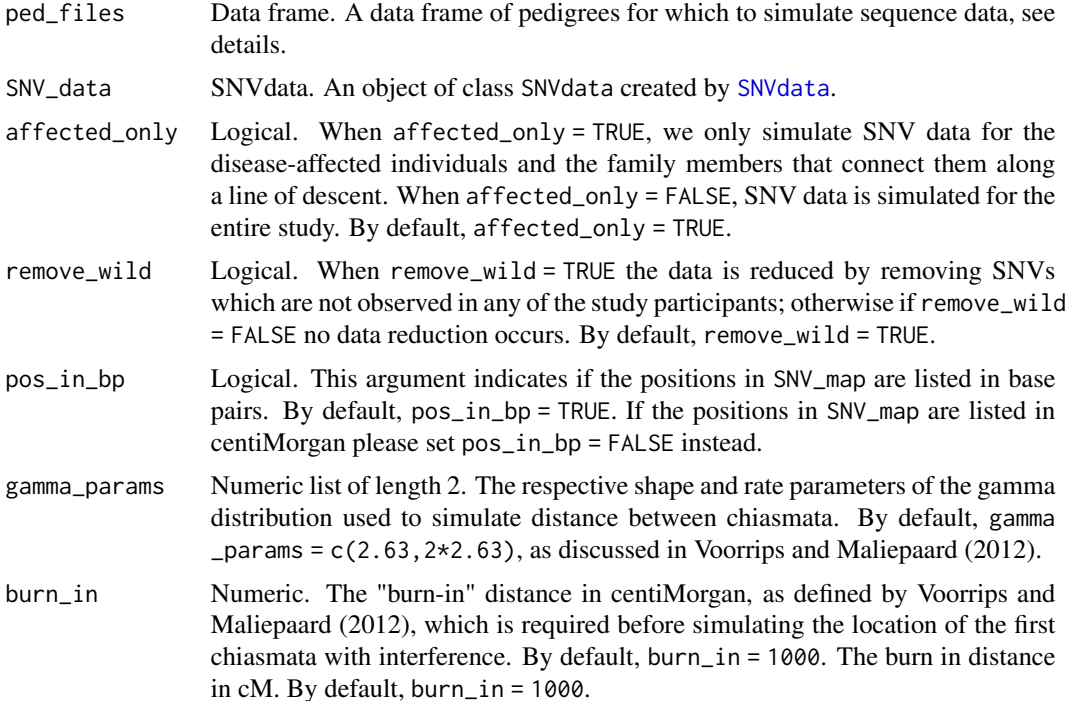

<span id="page-13-0"></span>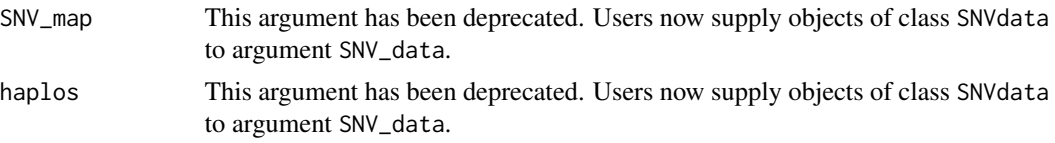

# Details

The sim\_RVstudy function is used to simulate single-nucleotide variant (SNV) data for a sample of pedigrees. Please note: this function is NOT appropriate for users who wish to simulate genotype conditional on phenotype. Instead, sim\_RVstudy employs the following algorithm.

- 1. For each pedigree, we sample a single **causal rare variant (cRV)** from a pool of SNVs specified by the user.
- 2. Upon identifying the familial cRV we sample founder haplotypes from haplotype data conditional on the founder's cRV status at the familial cRV locus.
- 3. Proceeding forward in time, from founders to more recent generations, for each parent/offspring pair we:
	- (a) simulate recombination and formation of gametes, according to the model proposed by Voorrips and Maliepaard (2012), and then
	- (b) perform a conditional gene drop to model inheritance of the cRV.

It is important to note that due to the forwards-in-time algorithm used by  $sim$ RVstudy, certain types of inbreeding and/or loops cannot be accommodated. Please see examples.

For a detailed description of the model employed by sim\_RVstudy, please refer to section 6 of the vignette.

The data frame of pedigrees, ped\_files, supplied to sim\_RVstudy must contain the variables:

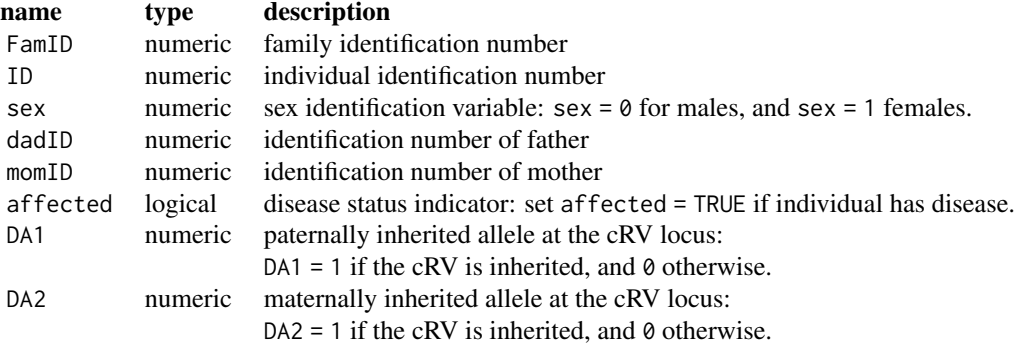

If ped\_files does not contain the variables DA1 and DA2 the pedigrees are assumed to be fully sporadic. Hence, the supplied pedigrees will not segregate any of the SNVs in the user-specified pool of cRVs.

Pedigrees simulated by the [sim\\_RVped](#page-0-0) and [sim\\_ped](#page-0-0) functions of the SimRVPedigree package are properly formatted for the sim\_RVstudy function. That is, the pedigrees generated by these functions contain all of the variables required for ped\_files (including DA1 and DA2).

# <span id="page-14-0"></span>sim\_RVstudy 15

The data frame SNV\_map catalogs the SNVs in haplos. The variables in SNV\_map must be formatted as follows:

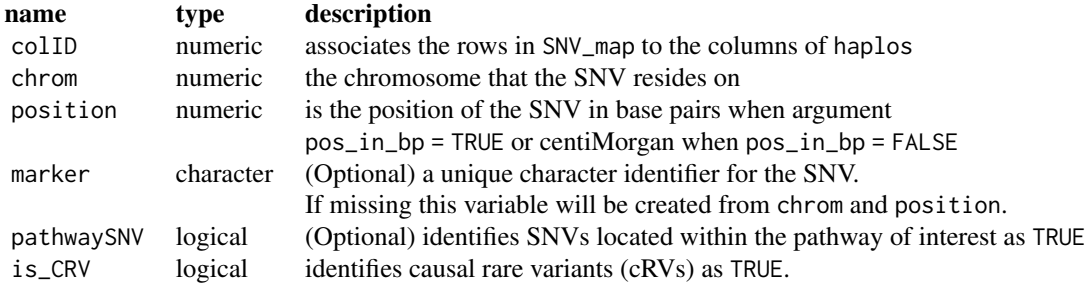

Please note that when the variable is\_CRV is missing from SNV\_map, we sample a single SNV to be the causal rare variant for all pedigrees in the study, which is identified in the returned famStudy object.

# Value

A object of class famStudy. Objects of class famStudy are lists that include the following named items:

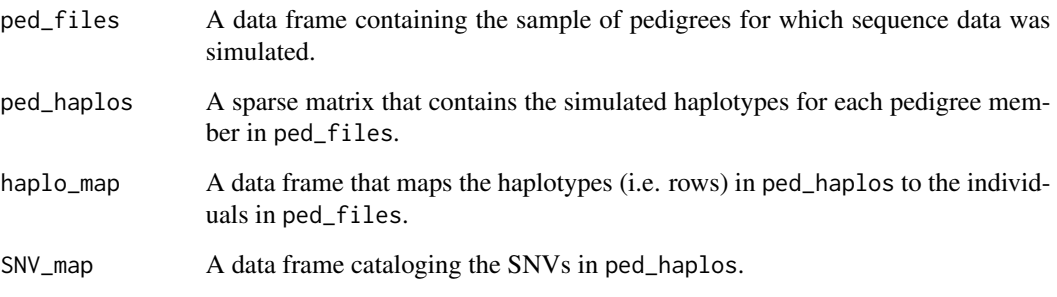

Objects of class famStudy are discussed in detail in section 5.2 of the vignette.

# References

Roeland E. Voorrips and Chris A Maliepaard. (2012). *The simulation of meiosis in diploid and tetraploid organisms using various genetic models*. BMC Bioinformatics, 13:248.

Christina Nieuwoudt, Angela Brooks-Wilson, and Jinko Graham. (2019). *SimRVSequences: an R package to simulate genetic sequence data for pedigrees.* <doi:10.1101/534552>.

# See Also

[sim\\_RVped](#page-0-0), [read\\_slim](#page-9-1), [summary.famStudy](#page-17-1)

# Examples

library(SimRVSequences)

```
#load pedigree, haplotype, and mutation data
data(study_peds)
data(EXmuts)
data(EXhaps)
# create variable 'is_CRV' in EXmuts. This variable identifies the pool of
# causal rare variants from which to sample familial cRVs.
EXmuts$is_CRV = FALSE
EXmuts$is_CRV[c(26, 139, 223, 228, 472)] = TRUE
# create object of class SNVdata
my_SNVdata <- SNVdata(Haplotypes = EXhaps,
                      Mutations = EXmuts)
#supply required inputs to the sim_RVstudy function
seqDat = sim_RVstudy(ped_files = study_peds,
                     SNV_data = my_SNVdata)
# Inbreeding examples
# Due to the forward-in-time model used by sim_RVstudy certain types of
# inbreeding and/or loops *may* cause fatal errors when using sim_RVstudy.
# The following examples demonstrate: (1) imbreeding that can be accommodated
# under this model, and (2) when this limitation is problematic.
# Create inbreeding in family 1 of study_peds
imb_ped1 <- study_peds[study_peds$FamID == 3, ]
imb\_ped1[imb\_ped1$ID == 18, c("momID") = 7plot(imb_ped1)
# Notice that this instance of inbreeding can be accommodated by our model.
seqDat = sim_RVstudy(ped_files = imb_ped1,
                     SNV_data = my_SNVdata)
# Create different type of inbreeding in family 1 of study_peds
imb_ped2 <- study_peds[study_peds$FamID == 3, ]
imb\_ped2[imb\_ped1$ID == 8, c("momID") = 18plot(imb_ped2)
# Notice that inbreeding in imb_ped2 will cause a fatal
# error when the sim_RVstudy function is executed
## Not run:
seqDat = sim_RVstudy(ped_files = imb_ped2,
                     SNV_data = my_SNVdata)
## End(Not run)
```
<span id="page-16-1"></span><span id="page-16-0"></span>

# Description

Constructor function for an object of class SNVdata

#### Usage

```
SNVdata(Haplotypes, Mutations, Samples = NULL)
```
# Arguments

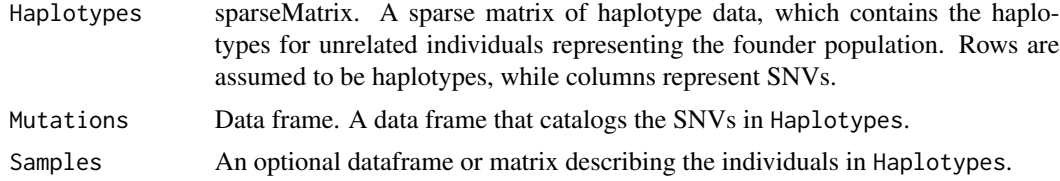

# Value

an object of class SNVdata.

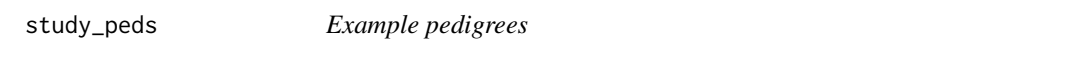

# Description

This data set contains ped data for five ascertiained pedigrees. The ascertained pedigrees were simulated by the sim\_RVped function, which is included with the R package SimRVPedigree.

# Usage

data(study\_peds)

#### Format

A data frame with 77 rows and 15 variables:

FamID Family identification number.

ID Individual identification number.

sex Sex identification variable:  $sex = 0$  for males, and  $sex = 1$  females.

dadID Identification number of father

momID Identification number of mother

- <span id="page-17-0"></span>affected disease-affection status: affected = TRUE if individual has developed disease, and FALSE otherwise.
- DA1 Paternally inherited allele at the familial disease locus: DA1 = 1 if the casual variant is inherited, and 0 otherwise.
- DA2 Maternally inherited allele at the familial disease locus: DA2 = 1 if the casual variant is inherited, and 0 otherwise.

birthYr The individual's birth year.

- onsetYr The individual's year of disease onset, when applicable, and NA otherwise.
- deathYr The individual's year of death, when applicable, and NA otherwise.

RR The subject's relative-risk of disease

- available Availability status: available = TRUE if individual is recalled by the proband, and FALSE if not recalled or a marry-in.
- Gen The individual's generation number relative to the eldest pedigree founder. That is, the seed founder will have Gen = 1, his or her offspring will have Gen = 2, etc.
- proband Proband identification variable: proband = TRUE if the individual is the proband, and FALSE otherwise.

#### References

Christina Nieuwoudt and Jinko Graham (2018).SimRVPedigree:Simulate Pedigrees Ascertained for a Rare Disease.*R package version 0.3.0*.https://CRAN.R-project.org/package=SimRVPedigree.

<span id="page-17-1"></span>summary.famStudy *Summary function for objects of class famStudy*

#### **Description**

Summary function for objects of class famStudy, i.e. objects returned by the [sim\\_RVstudy](#page-12-1) function.

#### Usage

```
## S3 method for class 'famStudy'
summary(object, ...)
```
#### Arguments

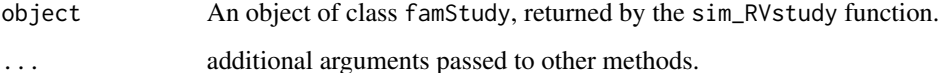

# <span id="page-18-0"></span>Details

The summary.famStudy function returns a list containing two items. The first item, fam\_allele \_count, is a matrix that contains counts of the SNVs shared by the disease-affected relatives in each pedigree. This matrix will contain a row of counts for each pedigree in the supplied famSutdy object. The first column in fam\_allele\_count is named FamID and identifies each pedigree by their family identification number. The remaining columns in fam\_allele\_count are named according to the respective marker names of the shared SNVs.

The second item returned by summary.famStudy is a data frame named pathway\_count, which catalogs the SNVs shared among disease-affected study participants. This data frame contains the following variables:

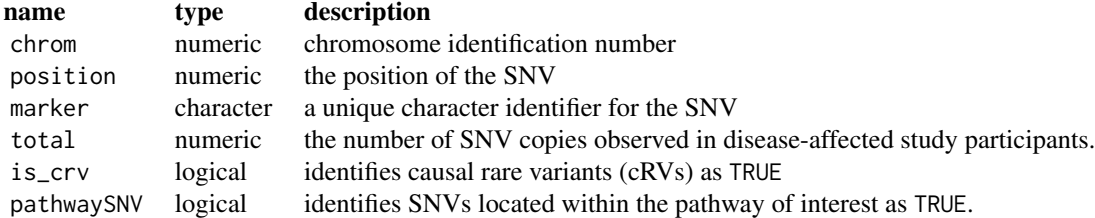

Please note, the variable pathwaySNV is omitted when missing from the SNV\_map data frame in the famStudy object. See [sim\\_RVstudy](#page-12-1) for more details.

#### Value

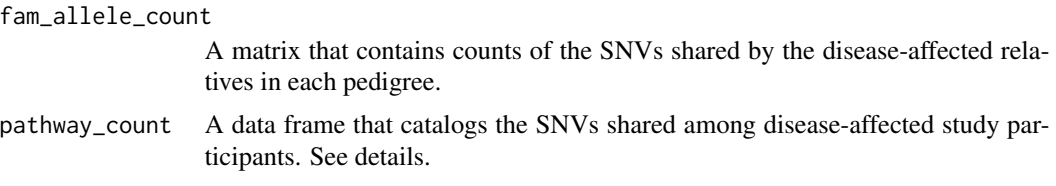

# See Also

[sim\\_RVstudy](#page-12-1)

#### Examples

```
library(SimRVSequences)
```

```
# load pedigree, haplotype, and mutation data
data(study_peds)
data(EXmuts)
data(EXhaps)
# create variable is_CRV in EXmuts to identify the causal
```

```
# rare variants from which to sample familial cRVs.
EXmuts$is_CRV = FALSE
EXmuts$is_CRV[c(26, 139, 223, 228, 472)] = TRUE
```

```
# supply required inputs to the sim_RVstudy function
seqDat = sim_RVstudy(ped_files = study_peds,
                    SNV_data = SNVdata(Haplotypes = EXhaps,
                                       Mutations = EXmuts))
# to count the number of SNVs shared by the disease-affected
```
# relatives in each pedigree, supply the output returned by # sim\_RVstudy to the summary function summary(seqDat)

# <span id="page-20-0"></span>Index

∗ datasets EXhaps, [5](#page-4-0) EXmuts, [6](#page-5-0) hg\_apopPath, [7](#page-6-0) hg\_exons, [8](#page-7-0) study\_peds, [17](#page-16-0) combine\_exons, [2,](#page-1-0) *[3,](#page-2-0) [4](#page-3-0)*, *[10–](#page-9-0)[12](#page-11-0)* create\_slimMap, [3,](#page-2-0) *[11,](#page-10-0) [12](#page-11-0)* EXhaps, [5,](#page-4-0) *[6](#page-5-0)* EXmuts, *[5](#page-4-0)*, [6](#page-5-0) genos2sparseMatrix, [7](#page-6-0) hg\_apopPath, [7](#page-6-0) hg\_exons, [8](#page-7-0) load\_1KG, [9](#page-8-0) read\_slim, *[4](#page-3-0)[–6](#page-5-0)*, [10,](#page-9-0) *[15](#page-14-0)* sim\_ped, *[14](#page-13-0)* sim\_RVped, *[14,](#page-13-0) [15](#page-14-0)* sim\_RVstudy, [13,](#page-12-0) *[18,](#page-17-0) [19](#page-18-0)* SNVdata, *[11](#page-10-0)[–13](#page-12-0)*, [17](#page-16-0) study\_peds, [17](#page-16-0) summary.famStudy, *[15](#page-14-0)*, [18](#page-17-0)